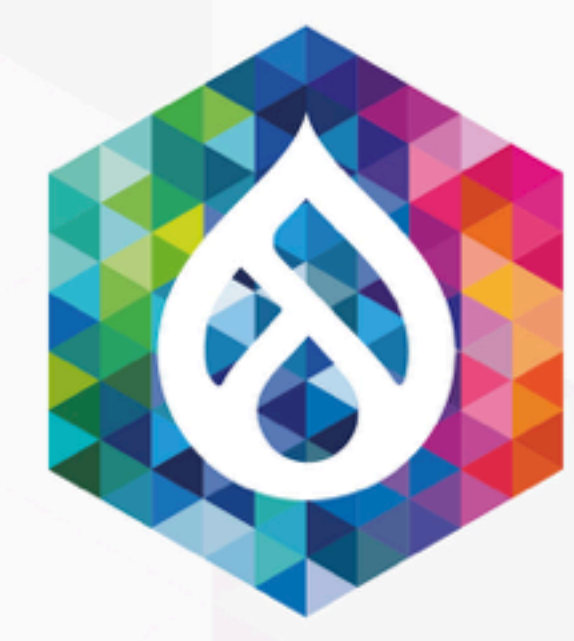

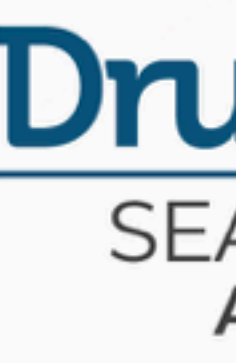

**KOMPANY** 

**TANK** 

**AN** 

## CSS-in-JS and Drupal sitting in a tree...

John Albin Wilkins **@JohnAlbin** 

#### **DrupalCon** SEATTLE 2019<br>APRIL 8-12

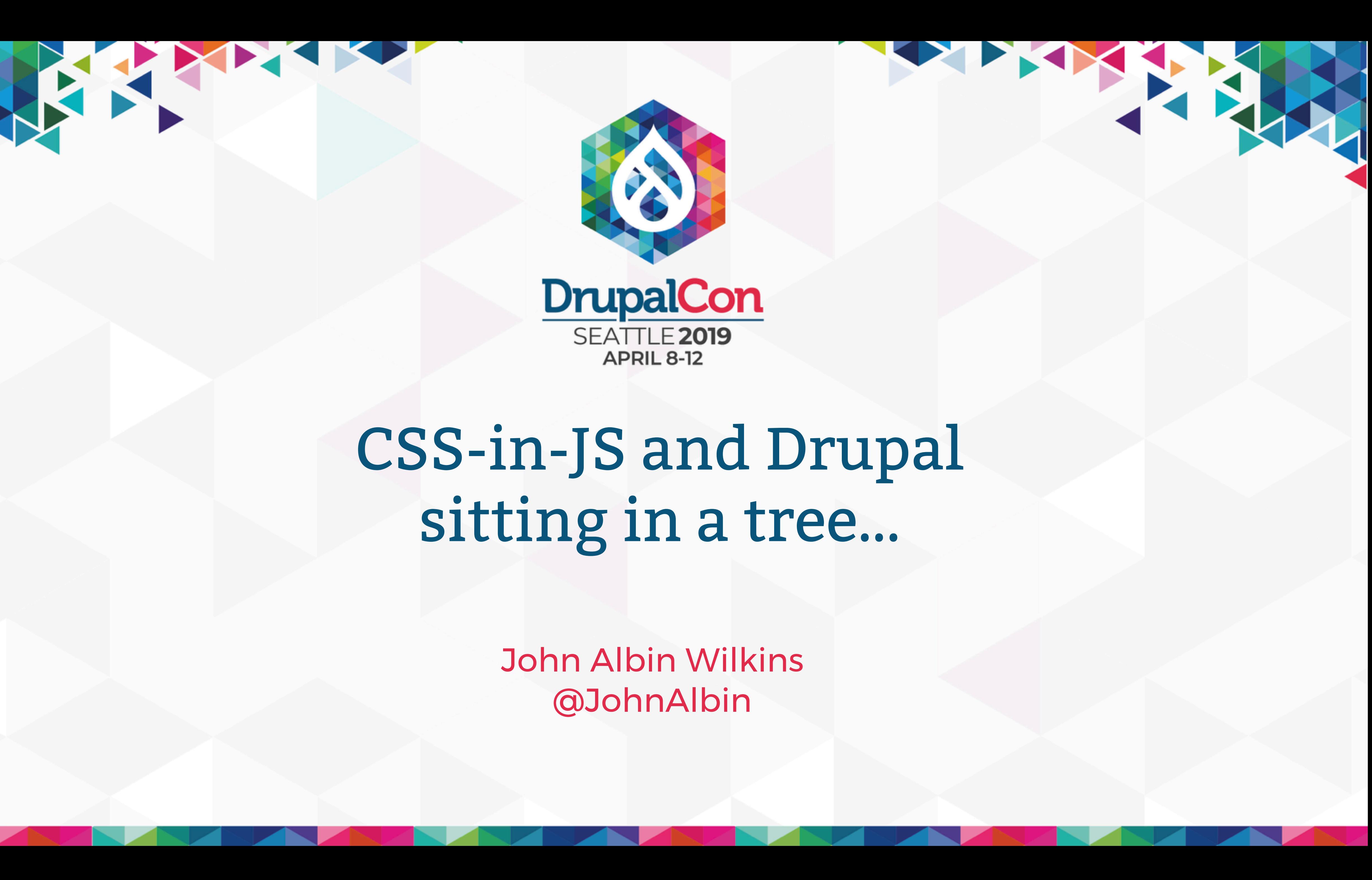

### **CSS-in-JS and Drupal sitting in a tree…** TALKING POINTS

© Amazee Labs 2019. All Rights Reserved.

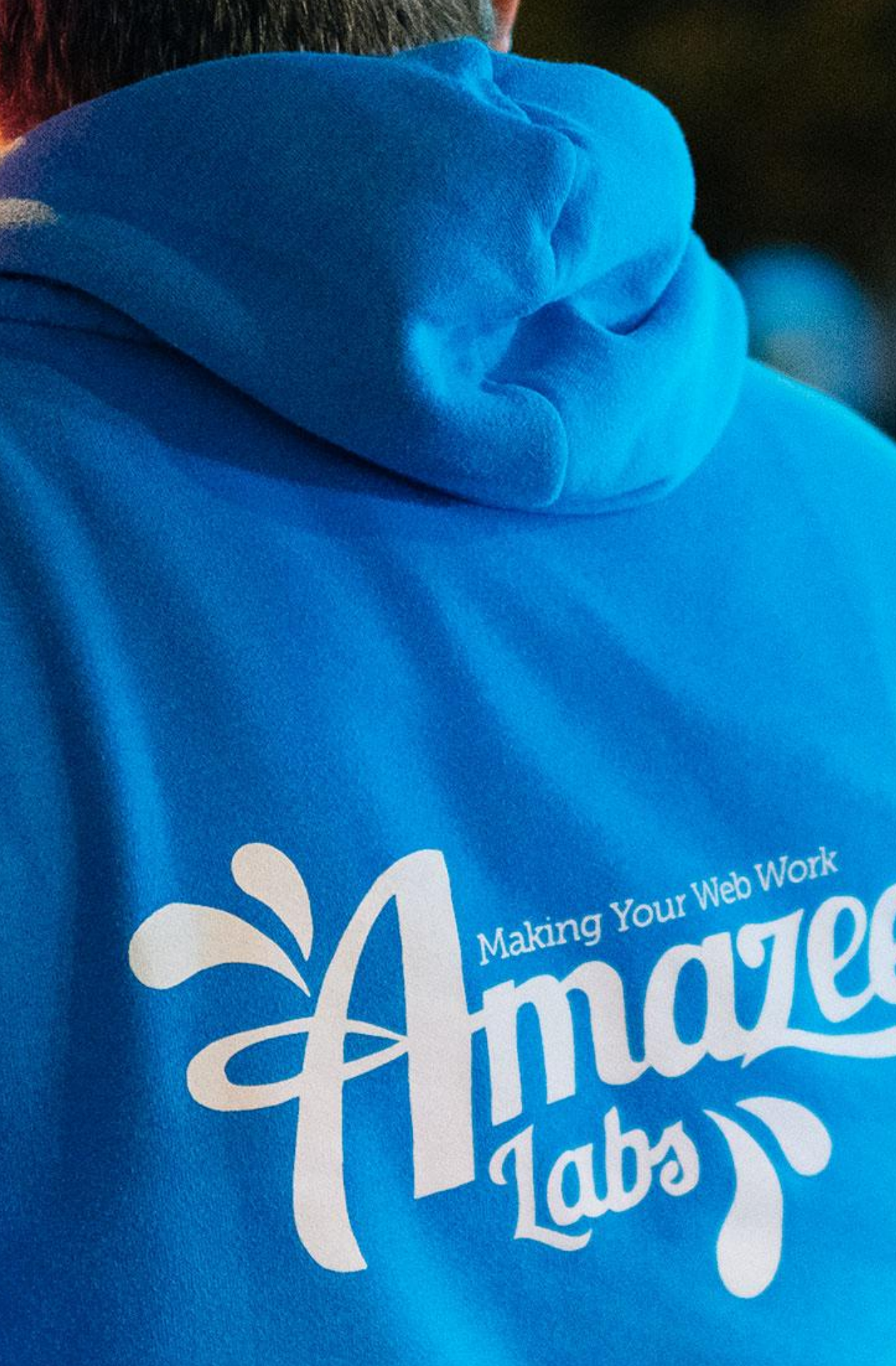

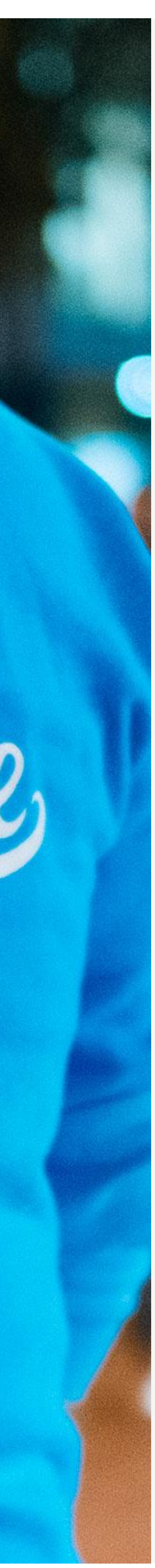

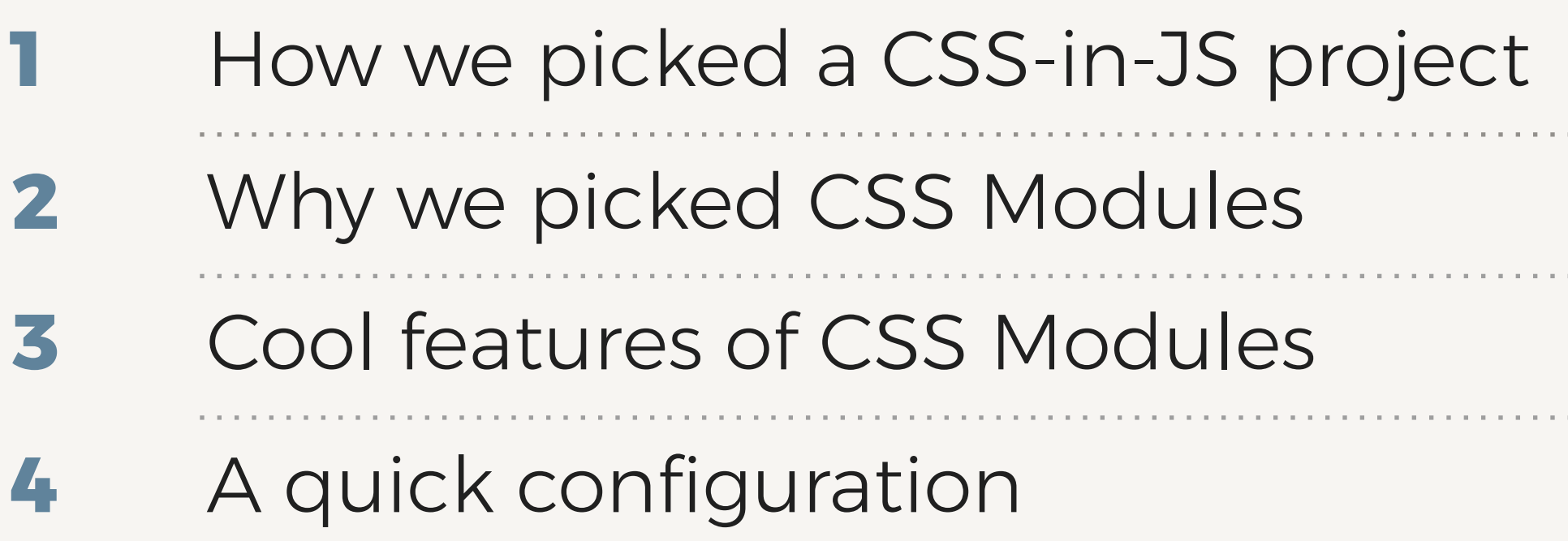

### **John Albin Wilkins** Senior Front-end Developer

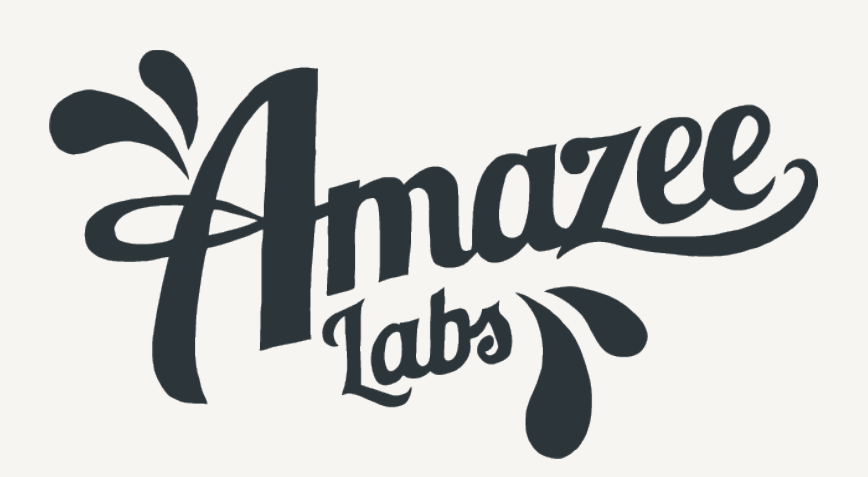

© Amazee Labs 2019. All Rights Reserved.

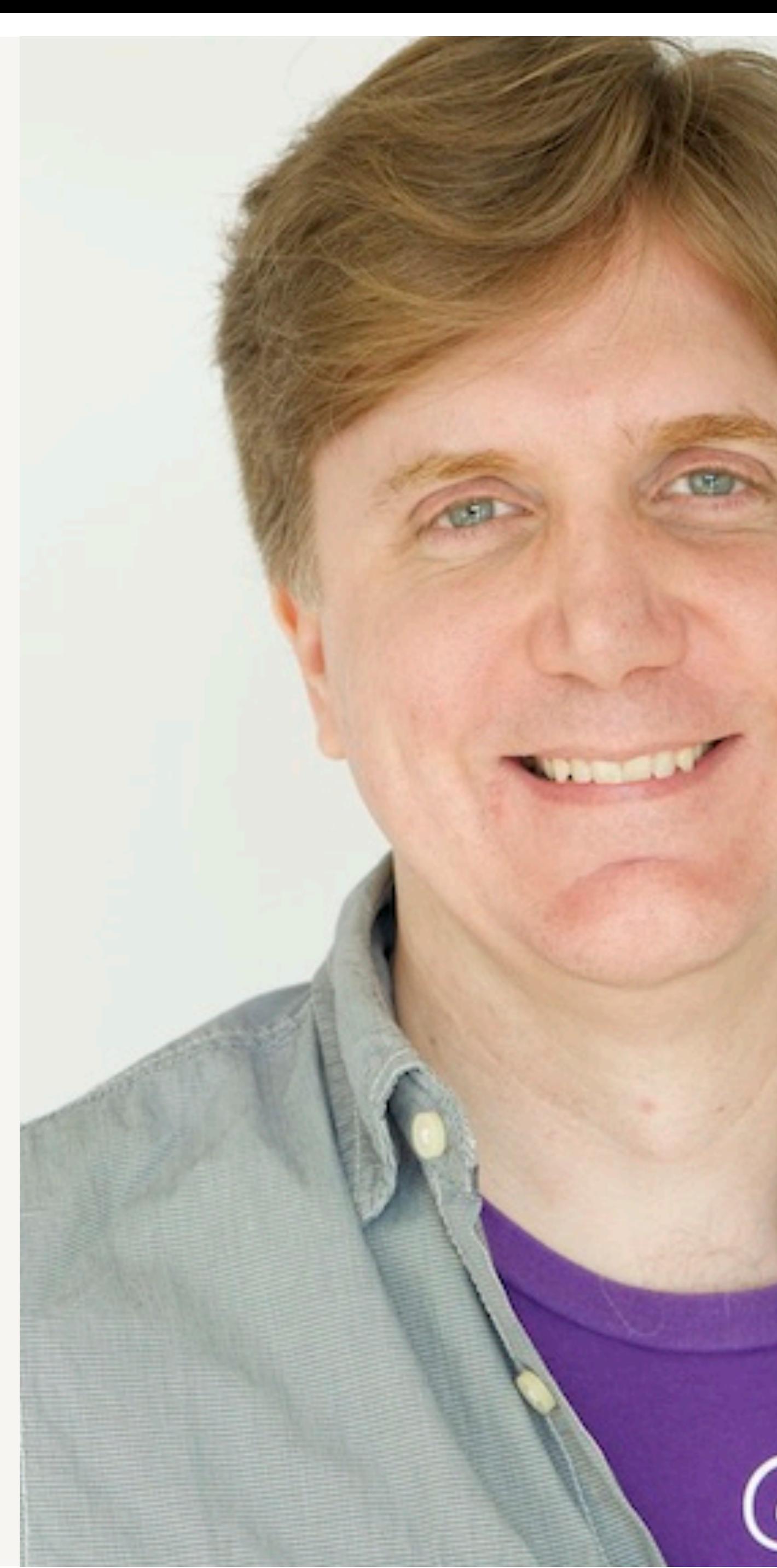

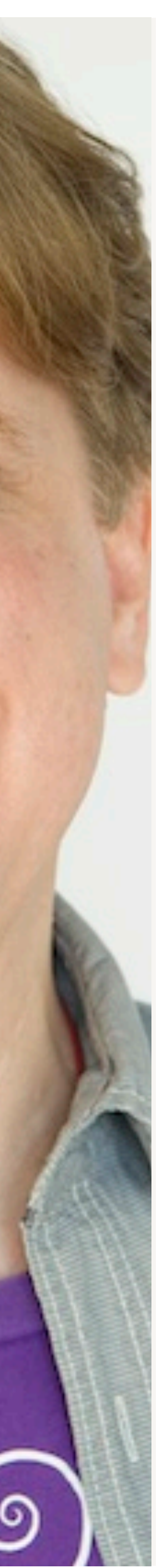

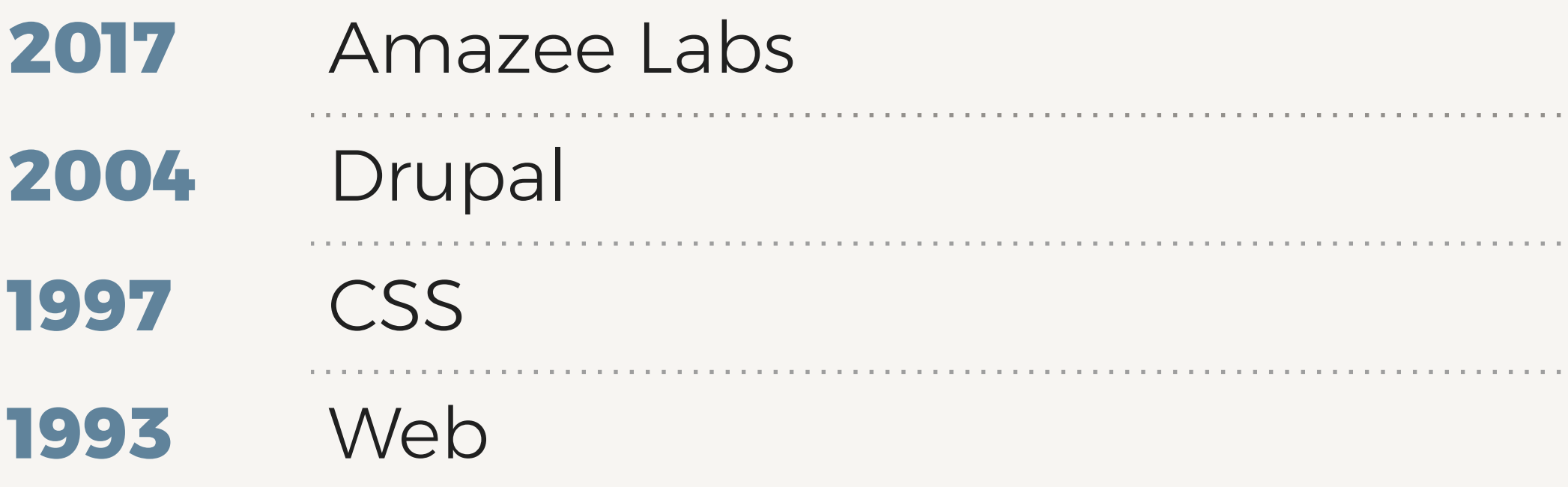

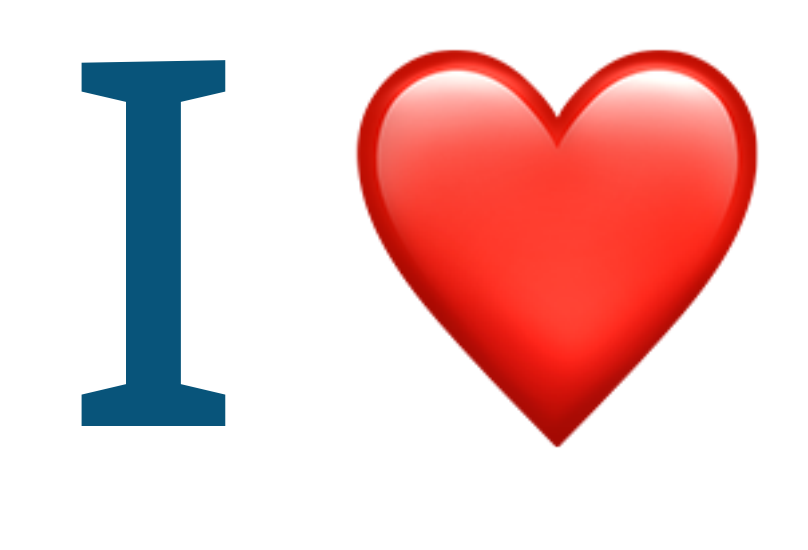

#### @JohnAlbin, 2011

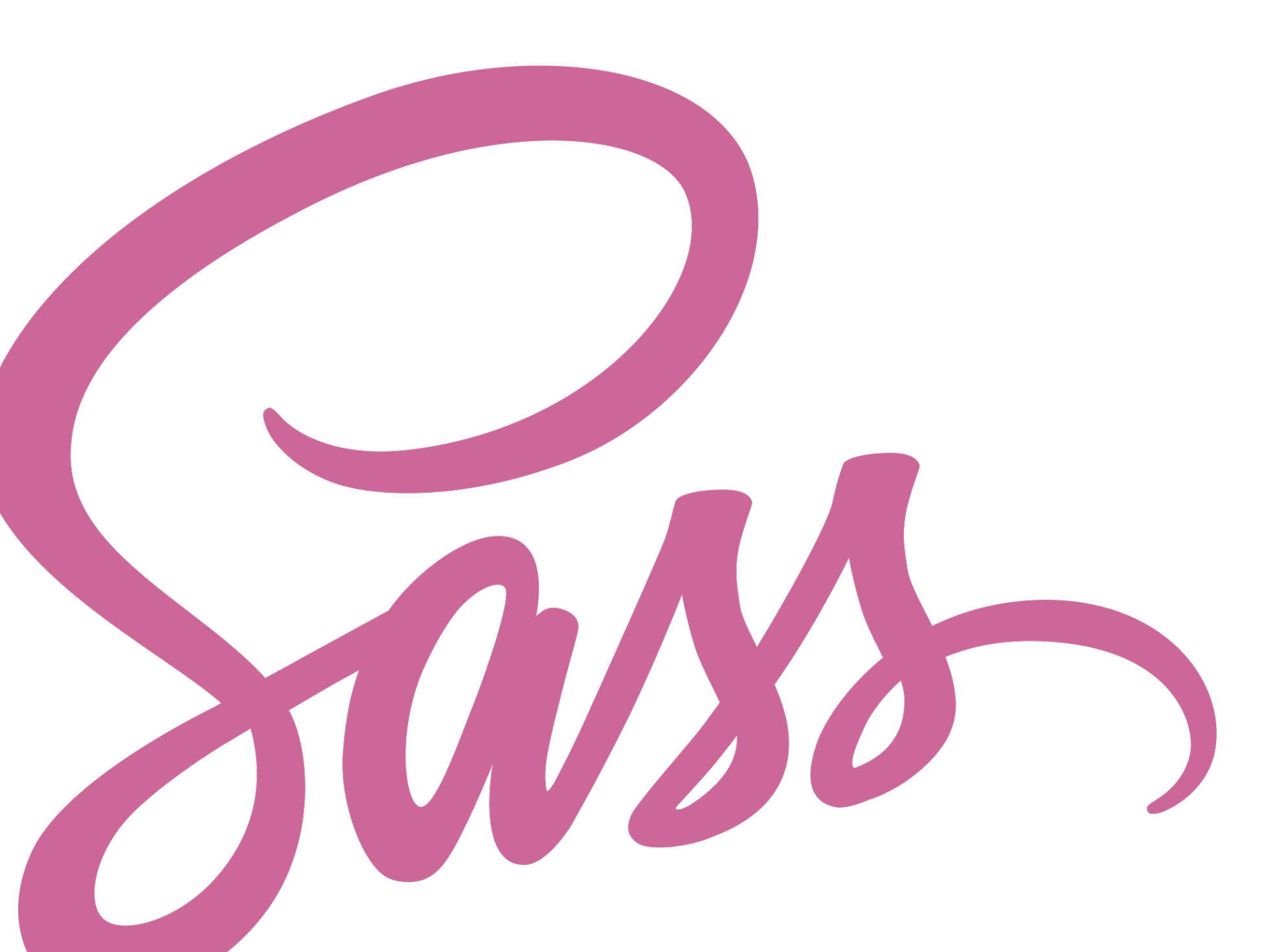

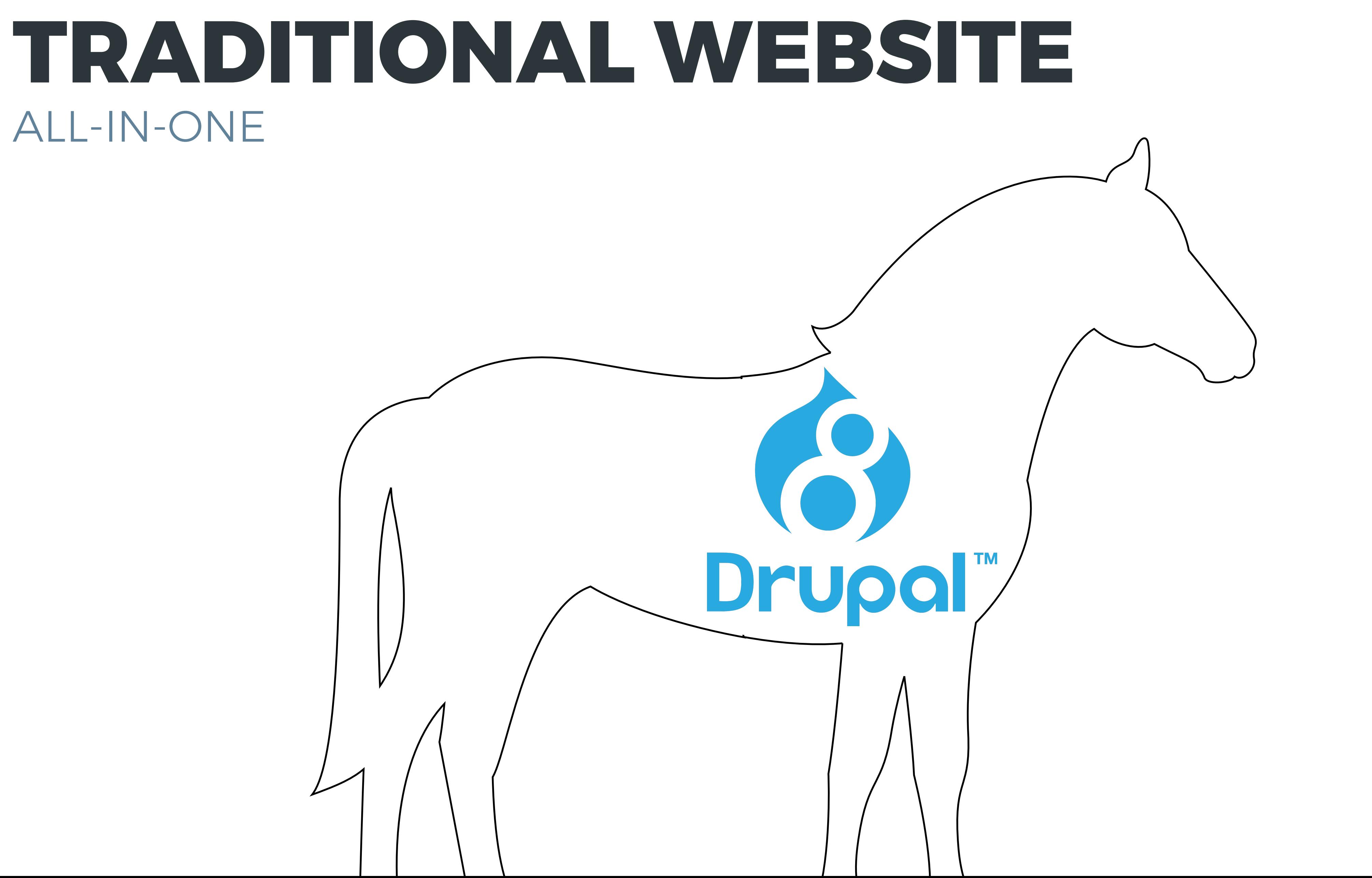

# ALL-IN-ONE

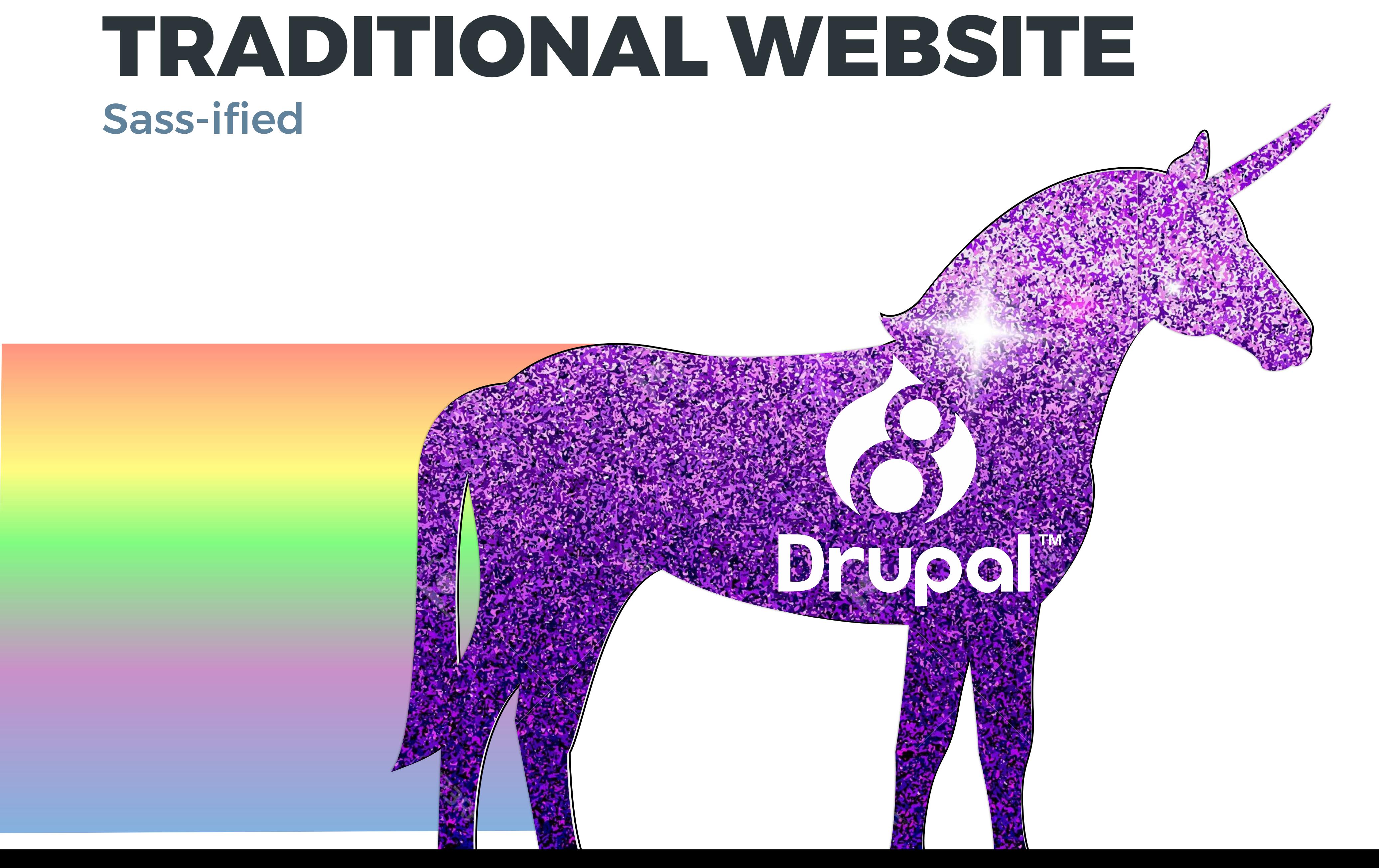

### **DECOUPLED WEBSITE** ILLUSTRATED

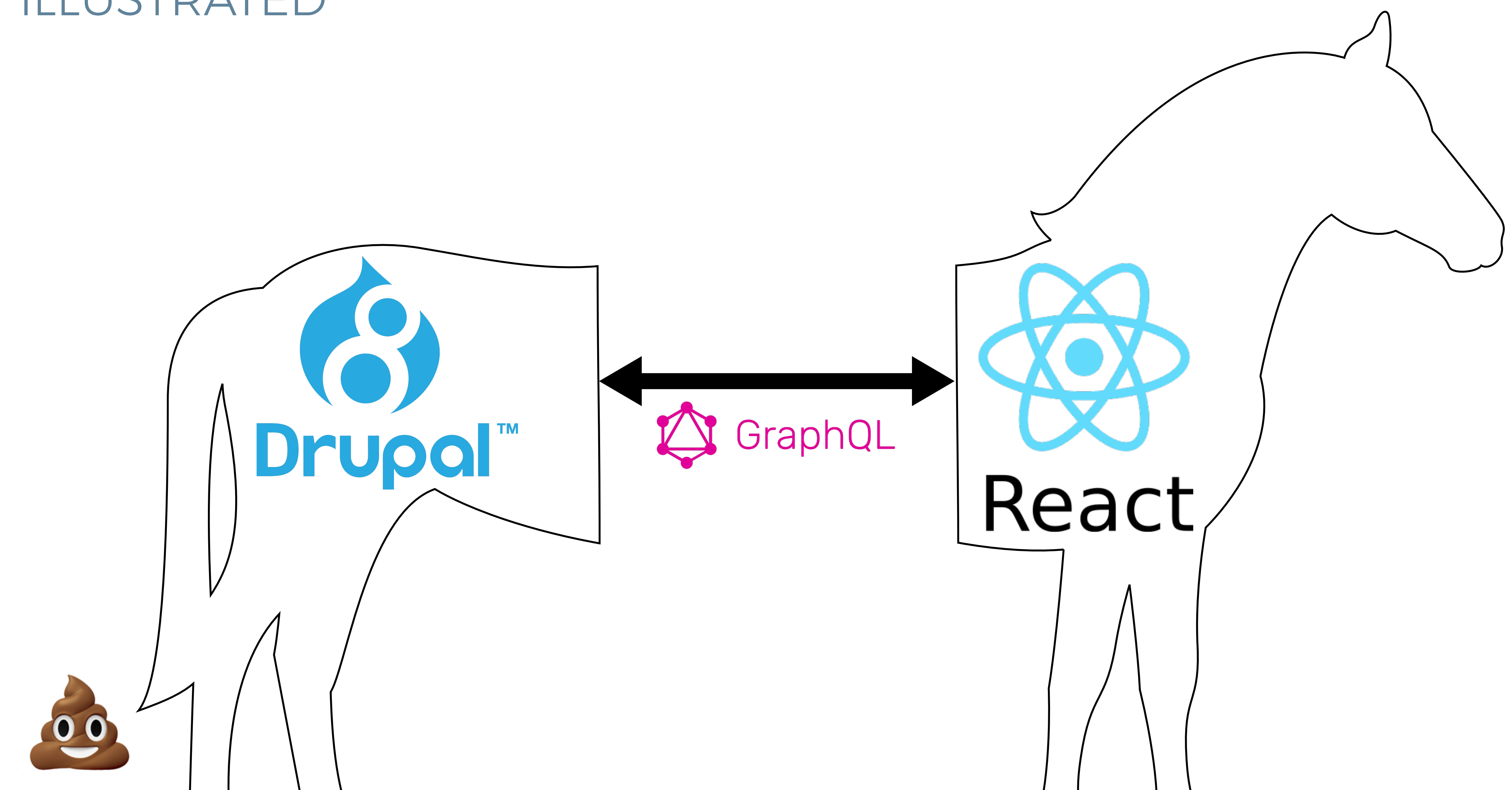

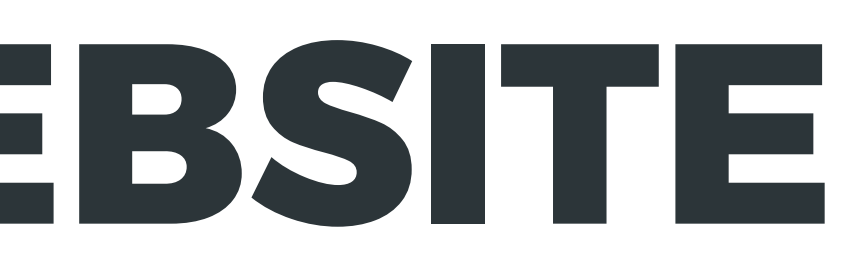

# LETIS BXPLORE CSS-IN-JS

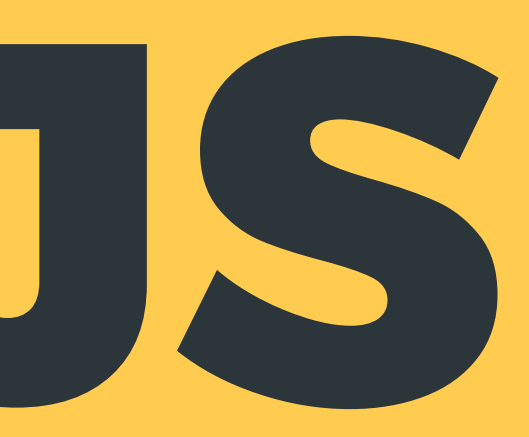

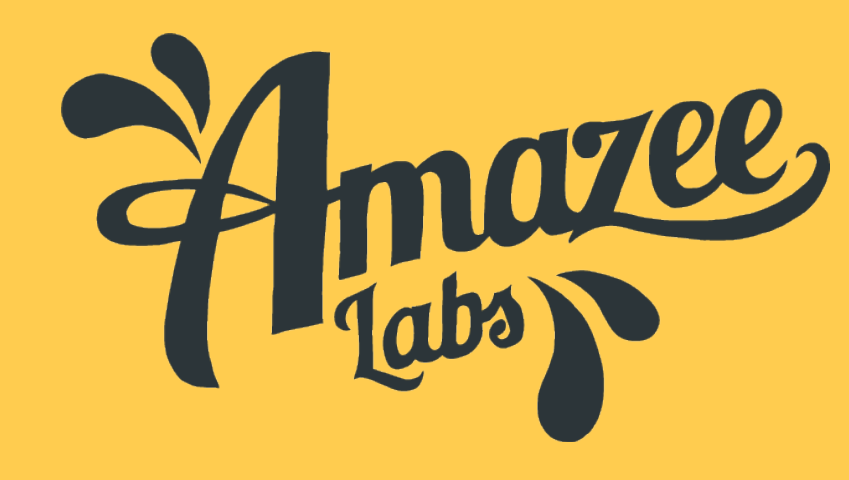

### **68+ CSS-IN-JS PROJECTS:** CHOOSE ONE

Aphrodite babel-plugin-css-in-js babel-plugin-pre-style css-loader **CSSX** es-css-modules hyperstyles i-css electron-css react j2c react-css-modules<br>tyle css-light react-fela react-free-style react-inl react-jss react-statics react-styleable react-vstyle reactcss scope-styles style-it styled styled-jsx styling superstyle hiccup-css

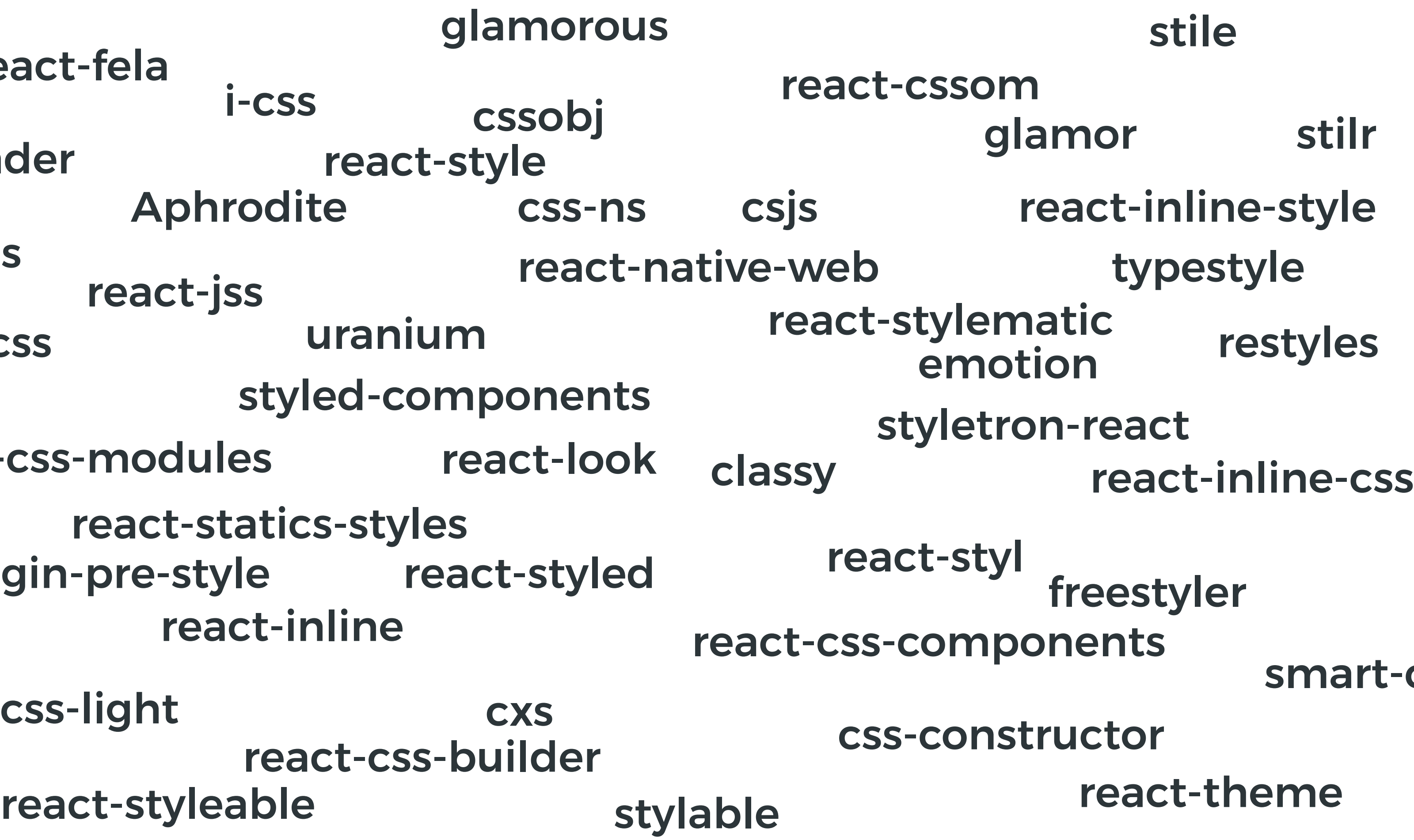

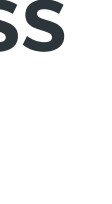

t-css

### **–** CSS in a **object literal ( JavaScript Object ) –** CSS in a **template literal ( JavaScript String ) –** CSS in a **file ( CSS File )**

### **3 API APPROACHES:** CHOOSE ONE

## **CSS IN A OBJECT LITERAL**

```
// MyComponent.js
import { apiFunc } from 'some-project';
```

```
const styles = \{base: \{color: '#fff',
    ':hover': {
      backgroundColor: '#0074d9',
    \} ,
  },
  warning: \{'background-color': someValue(),
  },
};
```

```
// MyComponent.js (cont.)
export const MyComponent = () => (<div className={
    apiFunc(styles.base, styles.warning)
  \}Some content
  \langle/div\rangle);
```
## **CSS IN A TEMPLATE LITERAL**

```
// MyComponent.js
import { apiFunc } from 'some-project';
```

```
const styles = apiFunc
  \text{base} {
    color: #fff;
    &: hover {
      background-color: #0074d9;
  . warning \{background-color: ${someValue()},
```

```
// MyComponent.js (cont.)
export const MyComponent = () => (<div className={
    `${styles.base} ${styles.warning}`
  \}Some content
  \langle/div\rangle);
```
## CSS IN A FILE

 $/*$  styles.css  $*/$ 

 $.\n$ ase  $\{$ 

color: #fff;

```
&:hover \{background-color: #0074d9;
```
.warning {

background-color: var(--imported-value),

// MyComponent.js import styles from './styles.css'; import classNames from 'classnames';

```
export const MyComponent = () => (<div className={
    classNames(styles.base, styles.warning)
  }>
    Some content
  \langle/div\rangle);
```
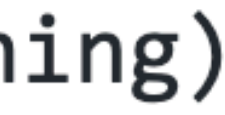

### **FEATURE COMPARISON** EVALUATION CRITERIA

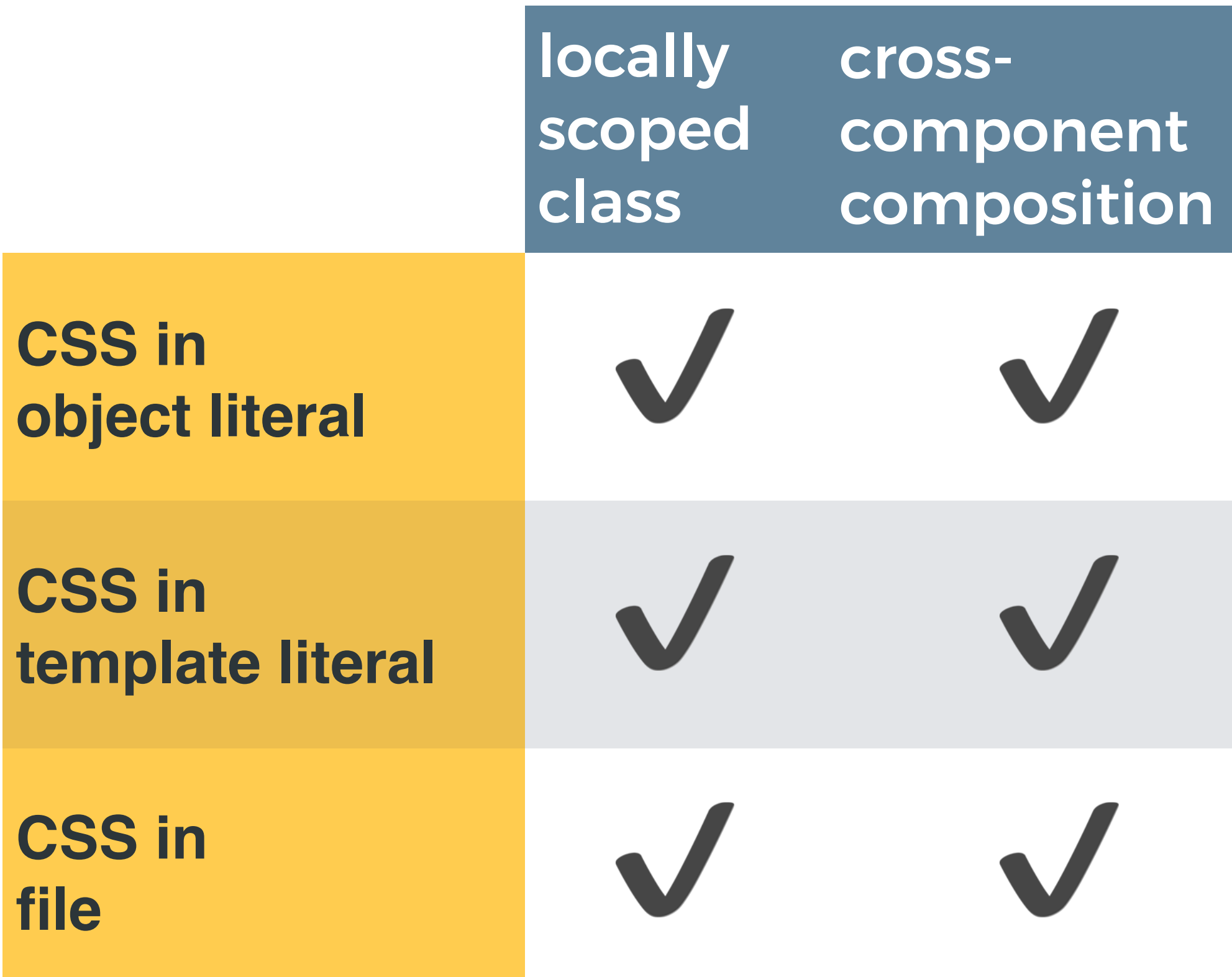

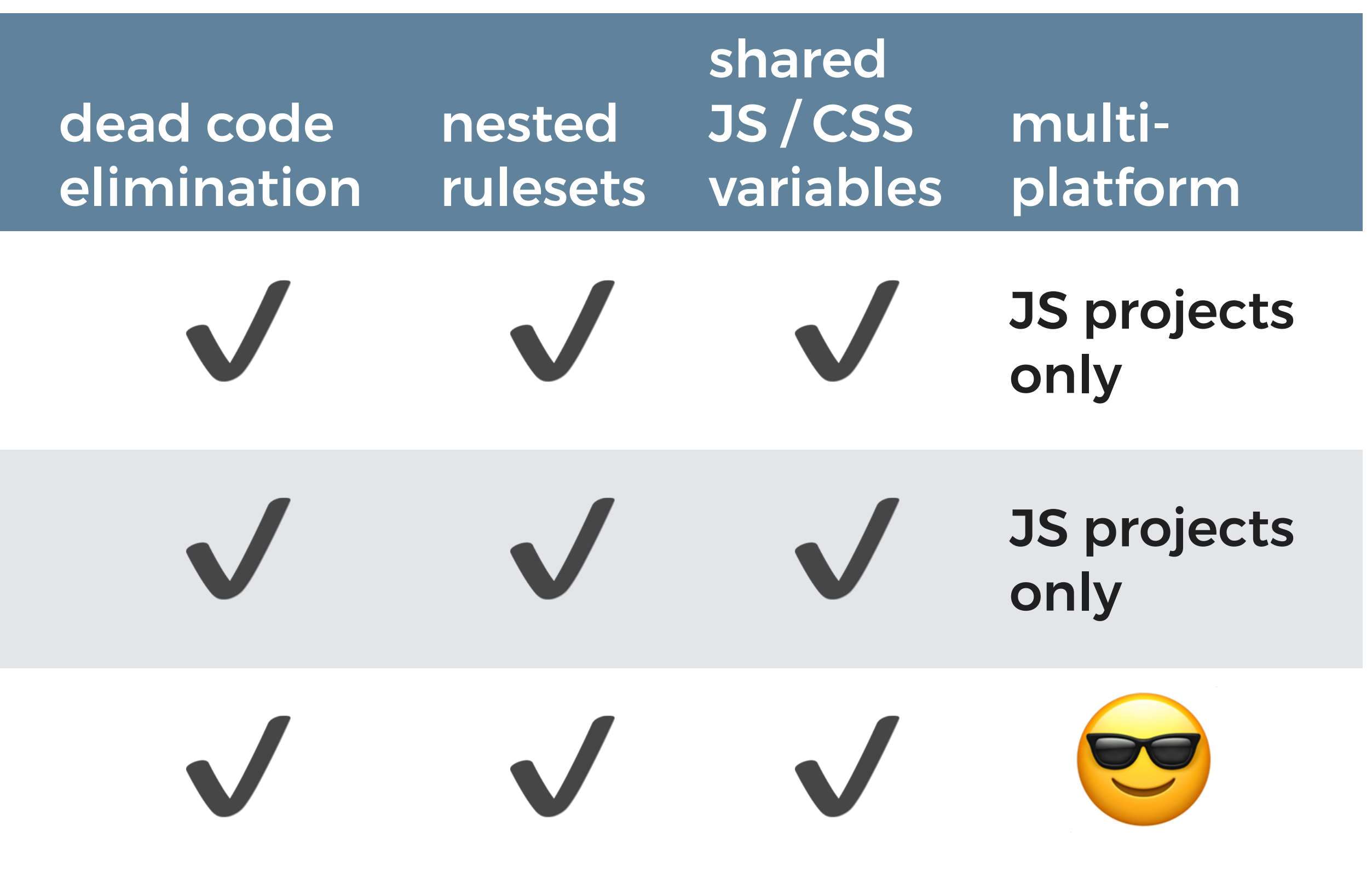

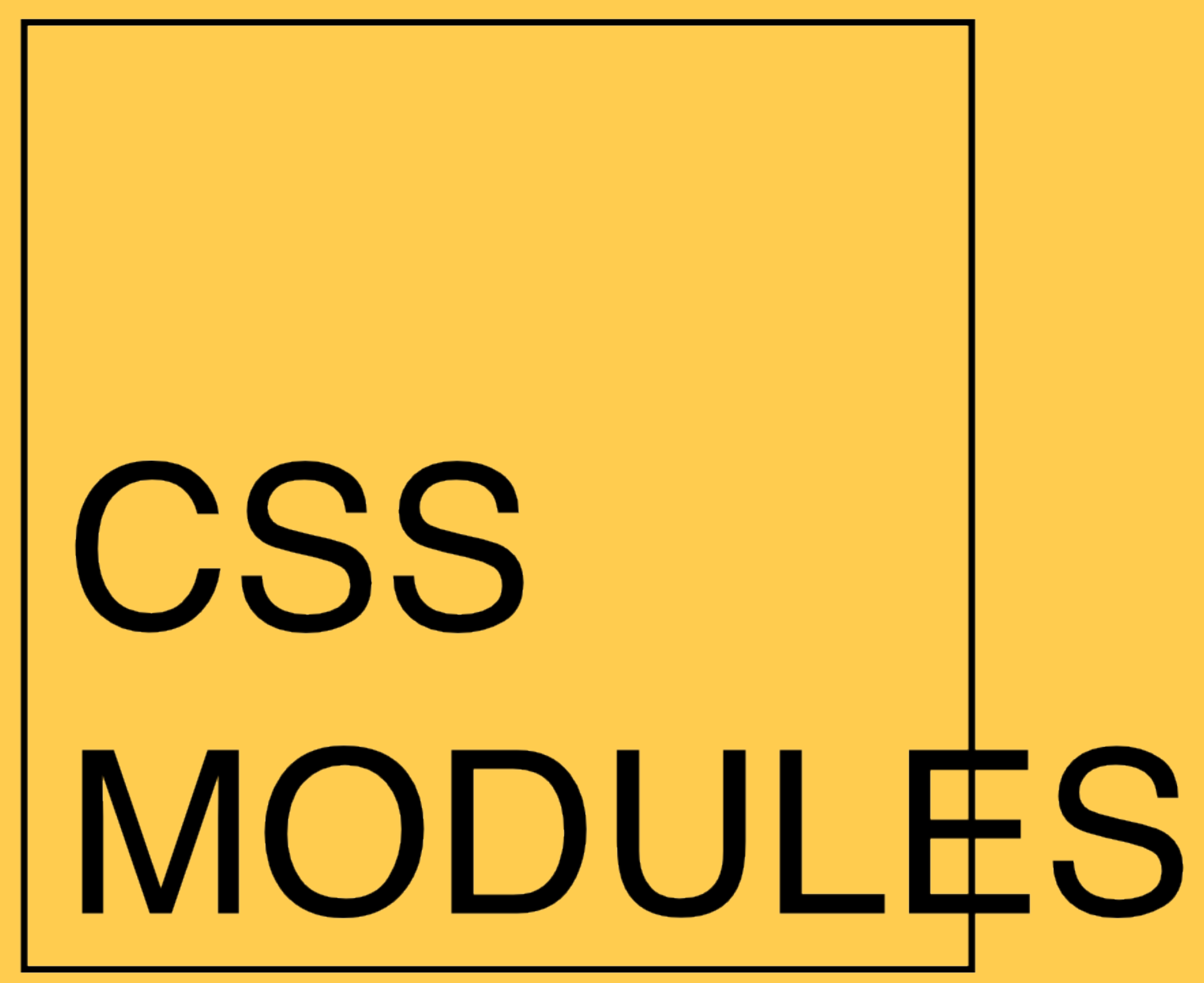

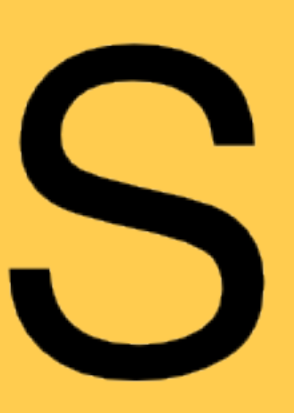

PAmazee

### **LOCALLY-SCOPED CLASS NAMES** OLD RULES FOR BEM NAMING

#### .callToAction { }

.callToAction--title { }

.callToAction--link { }

.fancyList { }

.fancyList--title { }

.fancyList--link { }

#### callToAction.css fancyList.css

### **LOCALLY-SCOPED CLASS NAMES** NO MORE BEM RULES

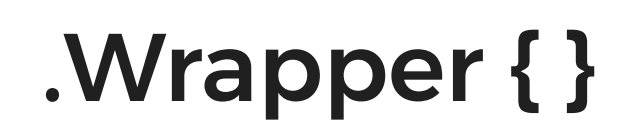

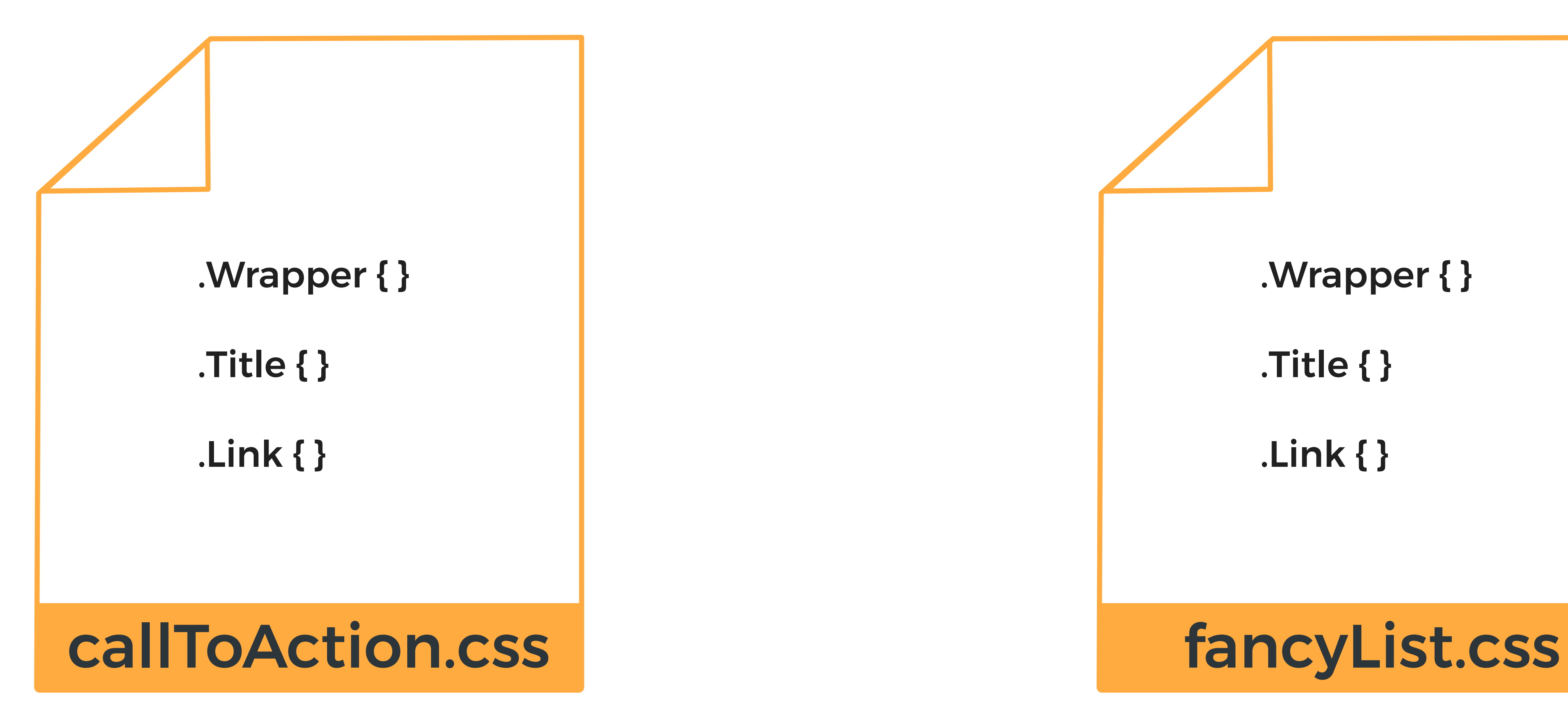

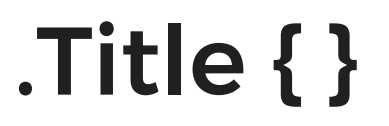

.Link { }

### **LOCALLY-SCOPED CLASS NAMES** i.e. ENSURE UNIQUE GLOBAL CLASS NAMES

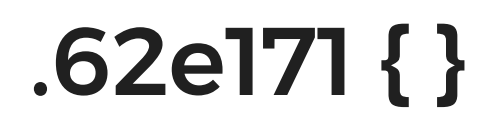

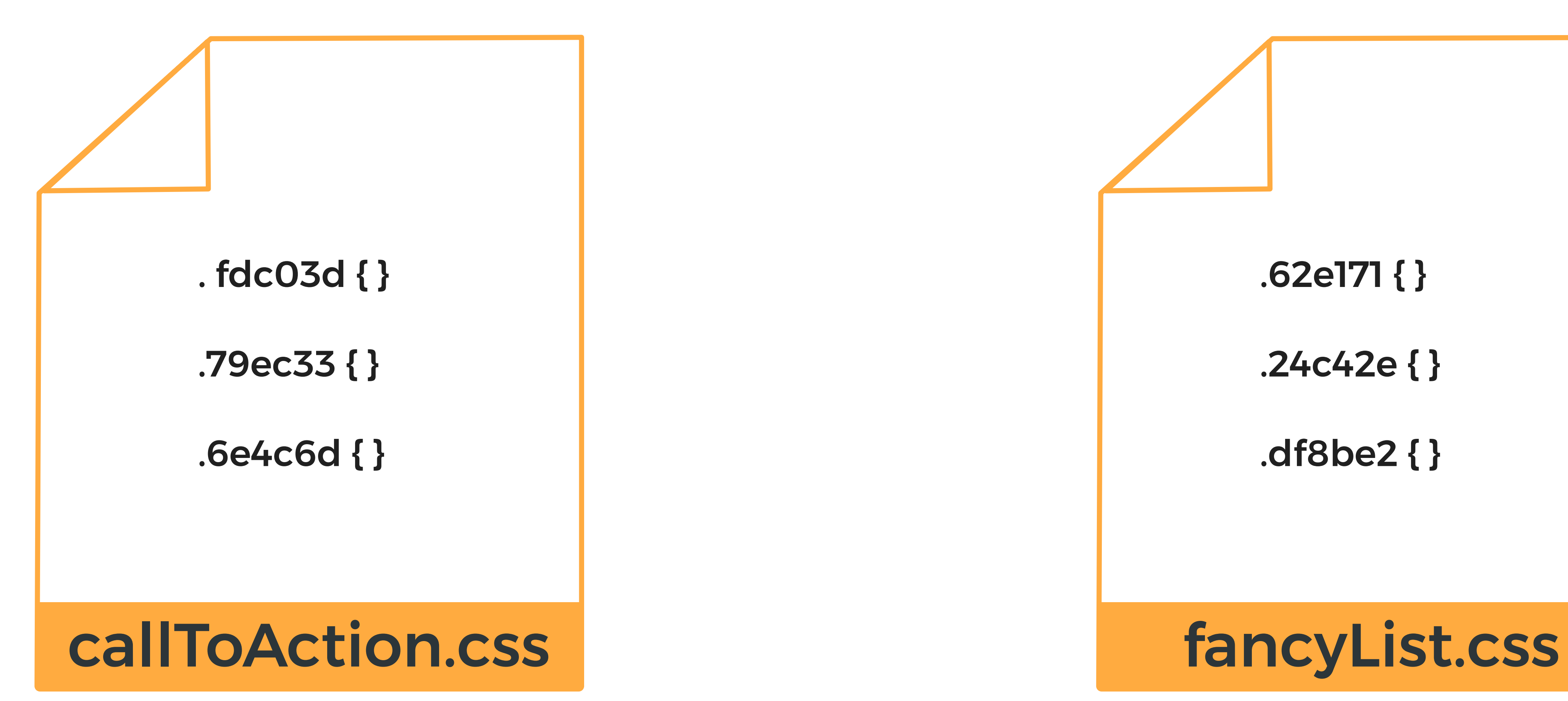

.24c42e { }

.df8be2 { }

#### LOCALLY-SCOPED CLASS NAMES MAPPING KNOWN CLASS NAMES TO AUTO-GENERATED ONES

```
// callToAction.js
import styles from './styles.css';
import classNames from 'classnames';
```

```
export const CallToAction = () => (<article className={styles.Wrapper}>
    <h3 className={styles.Title}>
       Look at me.
    \langle/h3>
    \langle p \rangle<a link="#" className={styles.Link}>
         Now do this.
       \langle/a>
    \langle/p>
    Some content
  </article>
);
```
// JS file auto-generated by Webpack const styles =  $\{$ Wrapper: 'fdc03d', Title: '79ec33', Link: '6e4c6d',  $\}$ ;

export default styles;

### **CROSS-COMPONENT COMPOSITION** SHARING CSS ACROSS COMPONENTS

```
.TimeStamp {
 /* Add this class from another file. */composes: TimeStamp from '../BlogPost/styles.css';
 /* properties here */
```

```
. List \{// Assume this class exists in the global space.
 composes: ListReset from global;
```

```
/* properties here */
```

```
:global(.Loader) {
 /* properties here */
```

```
// JS file auto-generated by Webpack
const styles = \{// Includes "79ec33" class from BlogPost.
 TimeStamp: 'fdc03d 79ec33',
  // Includes "ListReset" class.
```

```
List: '6e4c6d ListReset',
```

```
// No class name transforms.
  Loader: 'Loader'
\};
```

```
export default styles;
```
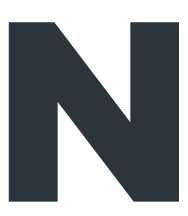

the HTML, CSS, JS, etc. is NOT added to the page.

will find unused class names in your component.

### **DEAD-CODE ELIMINATION** AUTOMATIC REMOVAL OF UNUSED CSS

- When you add a component to a page, it adds the HTML, CSS, JS, etc. to the page.
- When you DO NOT add a component to a page,
- The eslint-plugin-css-modules plugin

#### NESTED RULESETS NO MORE DUPLICATE SELECTORS

```
/* Old-school CSS */.Wrapper \{ /* properties here */ }
```

```
@media (min-width: 40em) {
  .Wrapper \{ /* properties here */ }
}
```

```
@media (min-width: 60em) {
  .Wrapper \{ /* properties here */ }
```
.Wrapper:hover, .Wrapper:focus  $\{$  /\* properties here \*/  $\}$ 

#### **NESTED RULESETS** NO MORE DUPLICATE SELECTORS

/\* CSS using css-nesting spec  $*/$ .Wrapper {  $/*$  properties here  $*/$ @media (min-width: 40em) {  $/*$  properties here  $*/$  } @media (min-width: 60em) {  $/*$  properties here  $*/$  } @nest &:hover, &:focus {  $/*$  properties here  $*/$  }

https://drafts.csswg.org/css-nesting-1

### **WHY @NEST IS NEEDED** BROWSER PERFORMANCE AND LOOK-AHEAD PARSING

```
/* What if we tried Sass-style nesting? */.Wrapper {
 html.js & { /* Won't work! *//* properties here *//* The css-nesting spec does allow
  simple Sass-style nesting */
.Wrapper {
 & span \{ /* Works! */
   /* properties here */
```
### **SHARING CSS / JS VARIABLES** WRITE VALUES ONCE, USE THEM EVERYWHERE

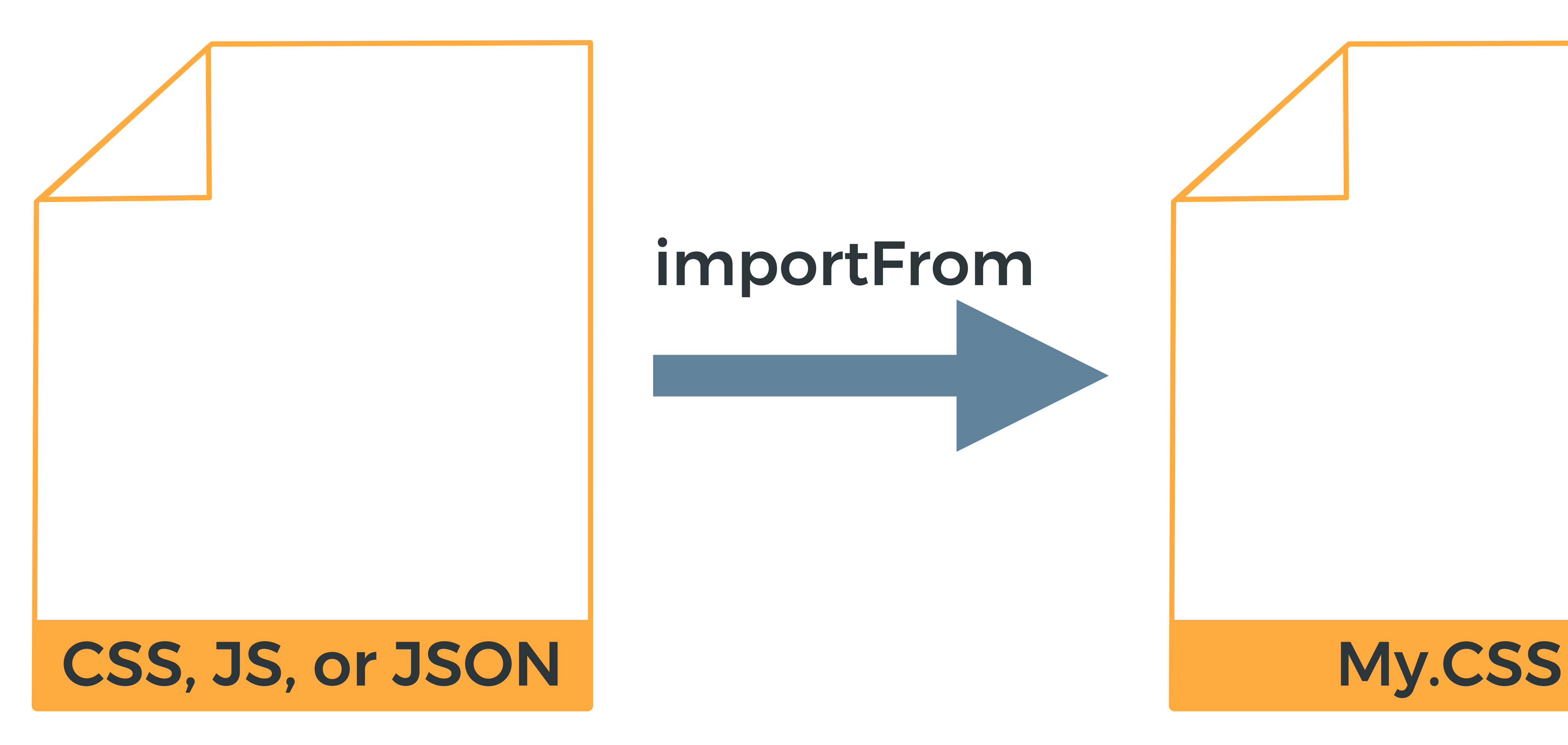

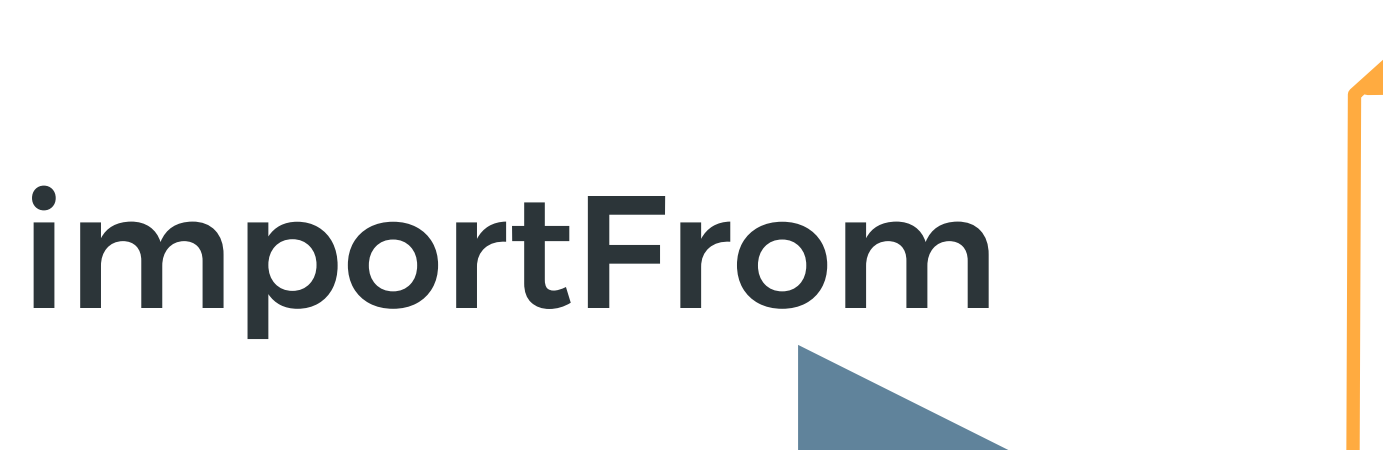

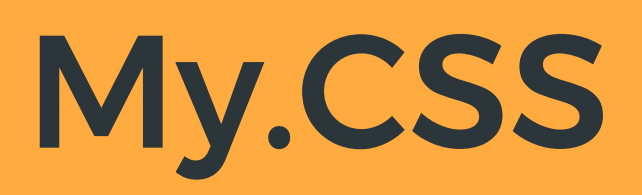

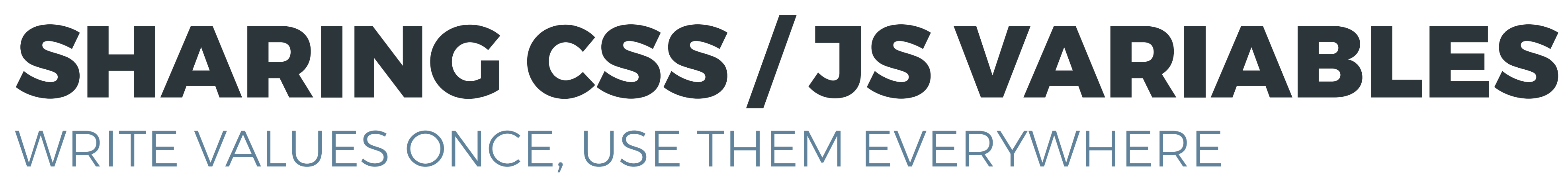

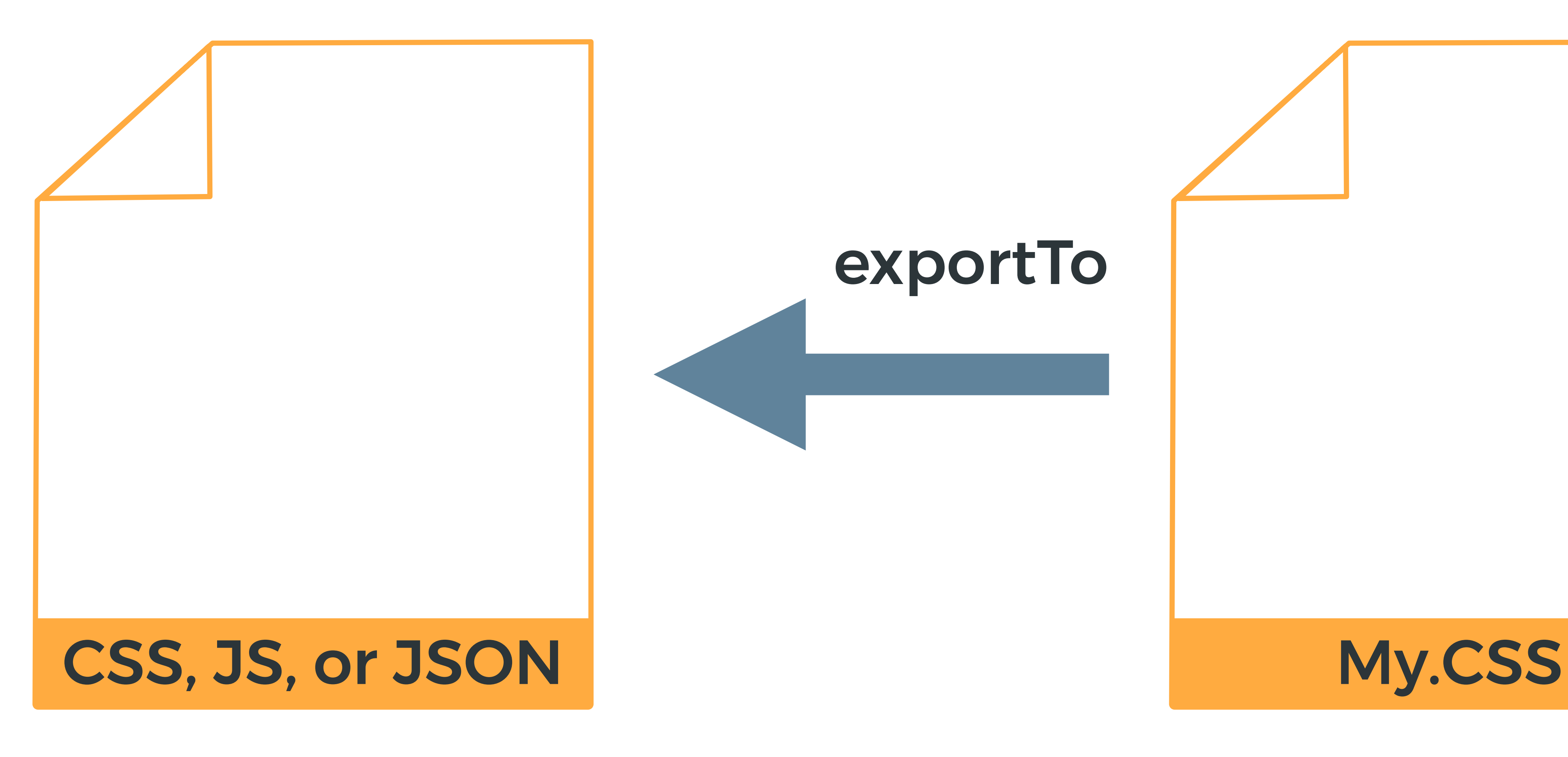

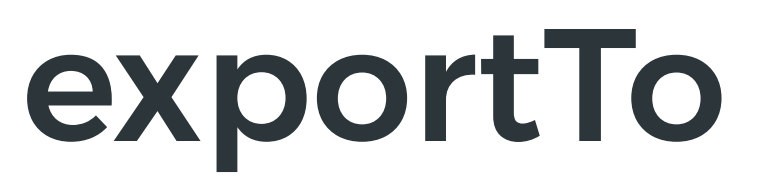

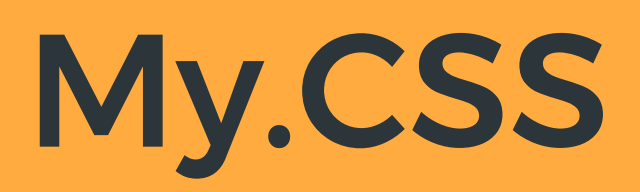

### SHARING CSS / JS VARIABLES WRITE VALUES ONCE, USE THEM EVERYWHERE

 $/*$  These values can be exported to CSS, JS, and JSON files.  $*/$  $:root \f$ --primary-color: red;

@custom-media --tablet (min-width: 30em);

@custom-selector :--headings h1, h2, h3, h4, h5, h6;

### **MULTI-PLATFORM SUPPORT** EVERY PLATFORM WORKS WITH CSS FILES

**CSS** 

**MODULES** 

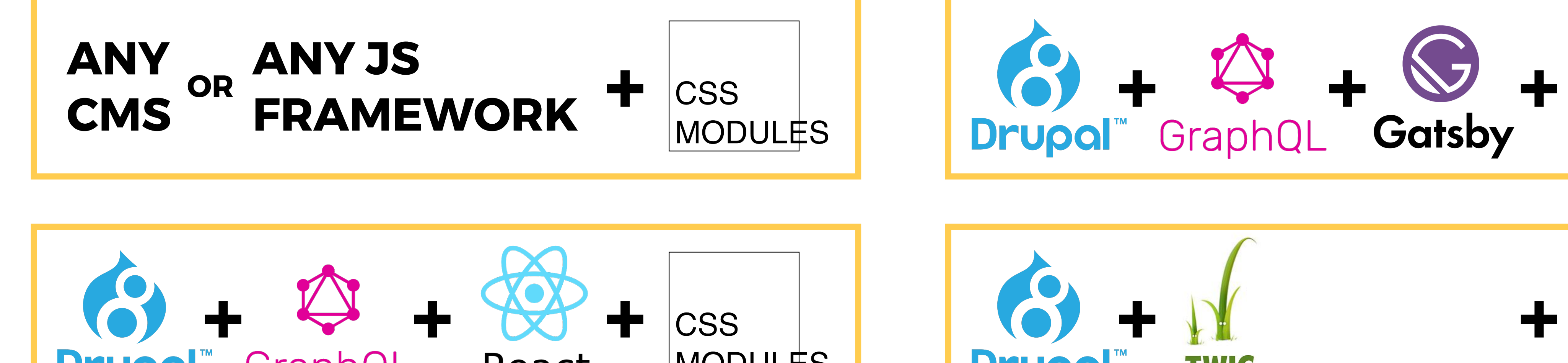

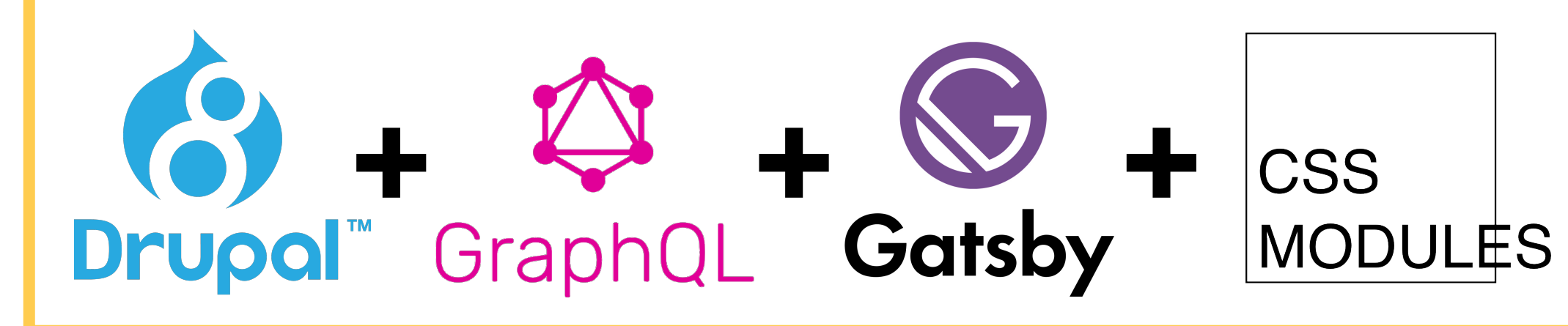

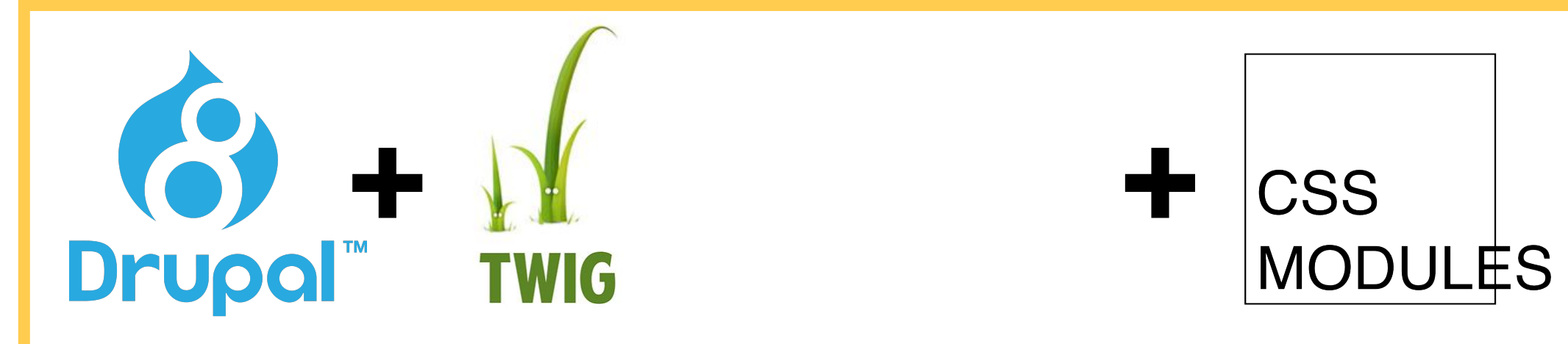

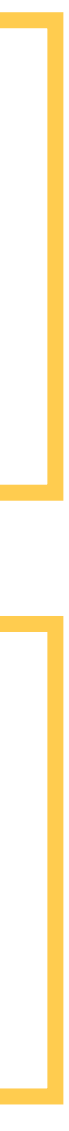

# **CSS Modules**

## **= webpack loader plugin**

**+ PostCSS**

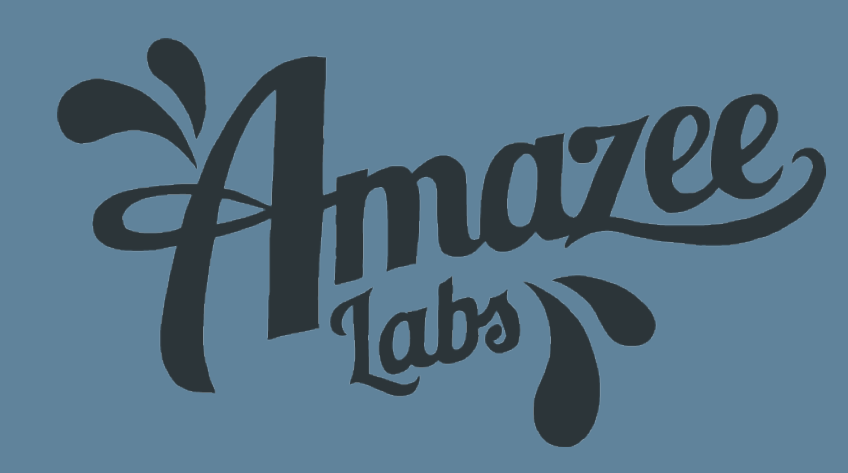

#### POSTCSS.CONFIGJS AMAZEE'S CONFIGURATION (WORK IN PROGRESS)

 $\frac{1}{2}$ postcss.config.js  $const$  path = require('path');

```
module. exports = \{plugins: {
    'postcss-preset-env': {
      stage: 1,
      browsers: '> 0.5%, last 2 versions, Firefox ESR, not dead',
      exportTo: path.resolve('cssValues.json');
    <sup>1</sup>
};
```
#### EXPERIMENTAL CSS, TODAY postcss-preset-env

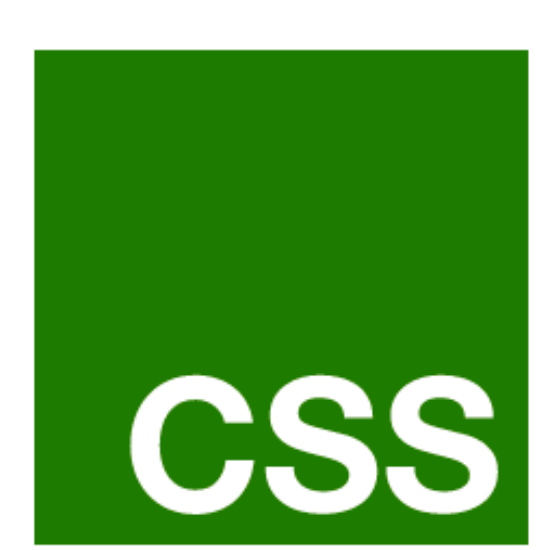

### **What's next for CSS?**

- **cssdb** is a comprehensive list of CSS
- features and their positions in the process
- of becoming implemented web standards.

## https://cssdb.org

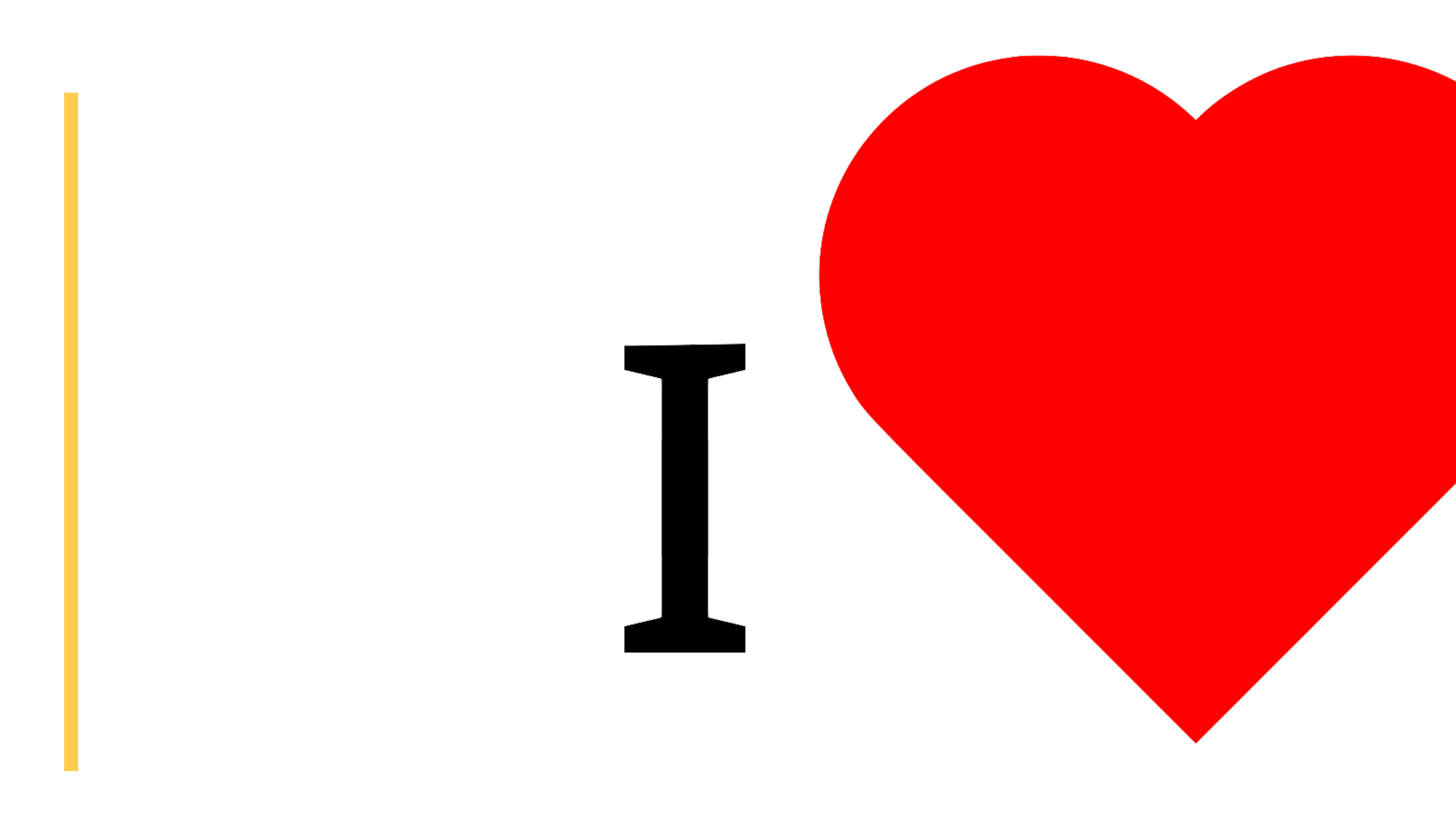

#### **@JohnAlbin, 2019**

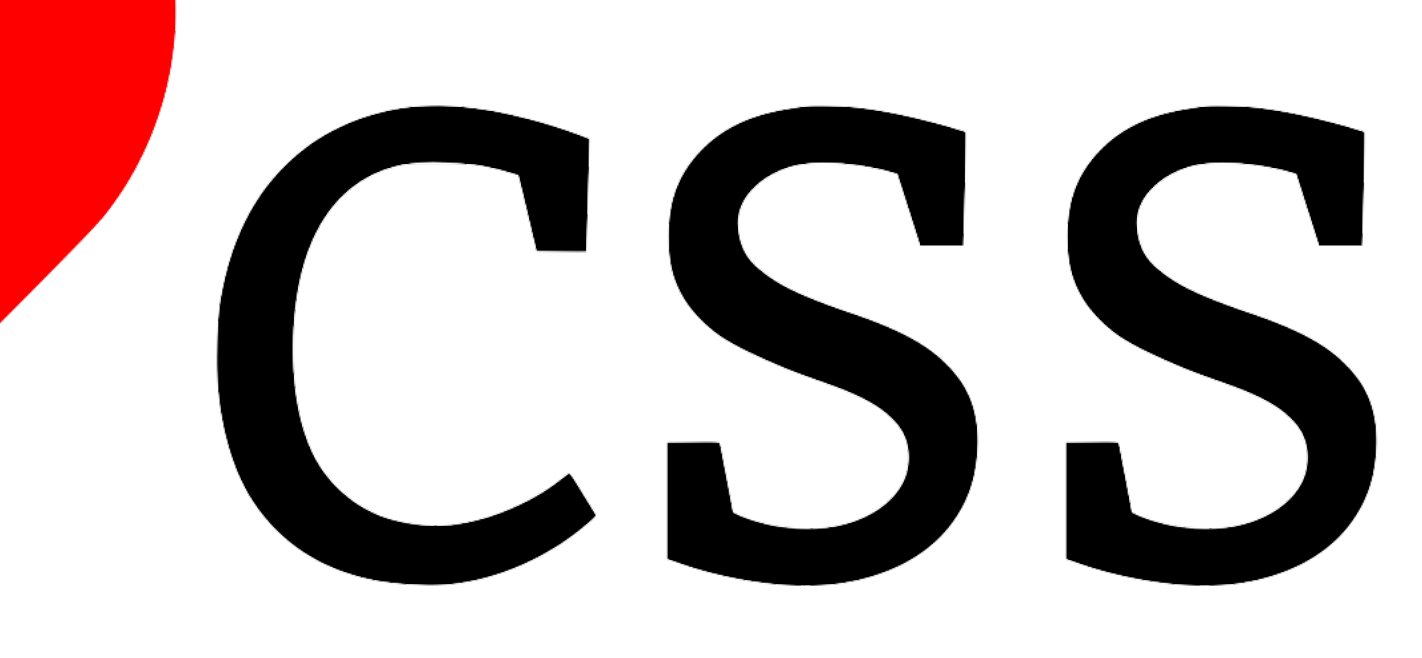

# THANNIX YOU

![](_page_32_Picture_1.jpeg)

# OUESTIONS AND MAYBE ANSWERS

![](_page_33_Picture_1.jpeg)

![](_page_33_Picture_2.jpeg)

![](_page_34_Picture_0.jpeg)

Join us for contribution opportunities Friday, April 12, 2019

#### Mentored Contributions

**General** Contributions

9:00-18:00 Room: 602

First Time Contributor Workshop

> 9:00-12:00 Room: 606

9:00-18:00 Room: 6A

![](_page_34_Picture_13.jpeg)

#### #DrupalContributions

![](_page_34_Picture_7.jpeg)

**DrupalCon** SEATTLE 2019

![](_page_35_Picture_0.jpeg)

#### What did you think?

Locate this session at the DrupalCon Seattle website: http://seattle2019.drupal.org/schedule

Take the Survey! https://www.surveymonkey.com/r/DrupalConSeattle

![](_page_35_Picture_5.jpeg)

![](_page_35_Picture_6.jpeg)

# **Exity Thank you!**

![](_page_35_Picture_8.jpeg)